фитопланктона, включающая идентификацию микроорганизмов по цвету, размеру, форме и уровню организации.

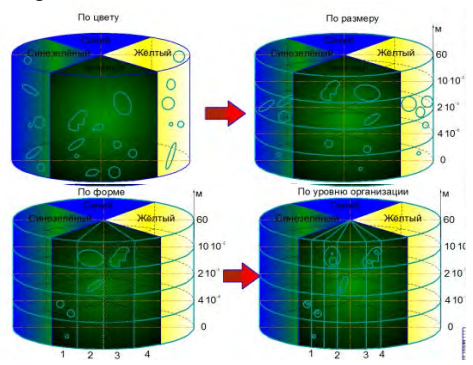

Рисунок 1 - Упорядоченная шкала наименований по сообществам фитопланктона

Масштабирование при использовании интерполяции нулевого порядка не приводит к какимлибо дополнительным его искажениям, видимое же снижение качества всецело обусловлено изменившимися условиями наблюдения, при которых ограничения со стороны остроты зрения оказались ослабленными. Этот же результат будет иметь место, если увеличение изображения осуществить оптическим способом. В целях ослабления искажений такого типа были разработаны более совершенные методы интерполяции изображений. При выделении объектов необходимо исключить влияния шума и точно выэтого делить контуры. Для возможно применение летектора границ Канни [4].

На этом шаге алгоритма полученная структура связей используется для пересчета средних уровней яркости на этот раз с использованием только связанных на самом низком уровне и продолжается по всем уровням пирамиды вверх  $[4]$ .

системы идентификации работают **Rce** только по двум сценариям "1:N" и "1:1". Однако, учитывая специфику данной области появляется иная система "N:N", это связано с тем, что на цифровом изображении находится большое количество объектов, каждый из которых должен быто идентифицирован. Но реализовать данную методику можно только при переходе к стандартной системе "1:N", для этого необходимо выделить все объекты и выполнять их идентификацию в отдельности. Выполнить этот переход возможно, при комплексном использовании шаблонного и признакового метода распознавания образа. На первом этапе будет реализовываться признаковый метод, путем применения 4х мерного пространства признаков (цвет, размер, форма, уровень организации). А затем, значительно сократив число возможных вариантов. применим шаблонный метол. Выполнение всех этапов илентификации позволяет классифицировать организмы в пробе на группы фитопланктона

 $\mathbf{1}$ Об установлении нормативов качества поверхностных **ВОЛНЫХ** объектов: **ROTH** постановление Министерства Природных ресурсов и охраны окружающей среды Республики Беларусь от 30 марта 2015 г., № 13 // реестр правовых актов Республики Hau. Беларусь. - 2015. - 25 апреля (№ 8/29808).

2 Красильников, Н.Н. Цифровая обработка 2D- и 3D-изображений / Н.Н. Красильников // БХВ-Петербург. - 2011. – № 2. – С. 14-432.

3 Кудряшов, Б.Д. Теория информации: учебник для вузов / Б.Д. Кудряшов // Питер. - $2009. - C. 320.$ 

Ясницкий. Л.Н. Ввеление в искусст- $\Lambda$ венный интеллект / Л.Н. Ясницкий // Академия. - $N_2$ 1-2, - C, 13-465

## УДК 006.063:621.317.725(045)(476)

## КАЛИБРОВКА ВЫСОКОТОЧНЫХ КАЛИБРАТОРОВ ПО НАПРЯЖЕНИЮ ПОСТОЯННОГО ТОКА С ПОМОШЬЮ НАЦИОНАЛЬНОГО ЭТАЛОНА ЕЛИНИЦЫ НАПРЯЖЕНИЯ – ВОЛЬТА № НЭ РБ 10-02

## Сентемова Д. В., Казакова Е.А.

Белорусский государственный институт метрологии Минск, Республика Беларусь

Не для кого не секрет, что БелГИМ обладает большой эталонной базой и большим спектром проводимых работ по метрологическому обеспечению. Для того чтобы белорусским предприятиям оставаться на международной арене лидерами по конкурентоспособности продукции приходится соответствовать международным стандартам, а, следовательно, все чаще и чаще прибегать к одному из видов метрологического контроля - калибровке средств измерений.

Предлагаю вам рассмотреть калибровку высокоточных калибраторов по напряжению постоянного тока, которая проводится с помощью Национального эталона единицы напряжения вольта № НЭ РБ 10-02. В качестве конкретного примера возьмем многофункциональный калибратор Fluke 5720A. Внешний вид калибратора представлен на рисунке 1.

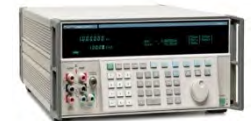

Рисунок 1 – Внешний вид

многофункционального калибратора Fluke 5720A Калибровка выполняется в два этапа: в диапазоне до 10 В с помощью Национального эталона единицы напряжения – вольта № НЭ 10-02, а в диапазоне от 10 В – меры напряжения Fluke 732B, делителя напряжения Fluke 752A, мультиметра 3458А (используемый в качестве нульиндикатора). Метод проводимых измерений

дифференциальный. Проведение измерений на первом этапе происходит на автоматизированном рабочем месте (смотри рисунок 2), что позволяет сразу проводить обработку результатов измерений с помощью программного пакета MS Exсel.

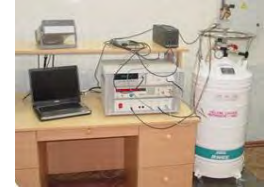

Рисунок 2 – Автоматизированное рабочее место Национального эталона единицы напряжения – вольта № НЭ РБ 10-02

На рисунке 3 изображен пример программного окна supraVOLTcontrol при проведении измерений. Программа позволяет задавать от одной до восьми калибруемых точек. Трехканальный переключатель полярности позволяет нам подключать три объекта калибровки и получать результат, измеренный как при положительной, так и отрицательной полярности. Программа рассчитывает среднее значение измеряемой величины и стандартное отклонение, а также среднее значение термоэдс.

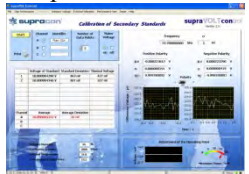

Рисунок 3 – Пример программного окна supraVOLTcontrol

При проведении калибровки в диапазоне от 10 В, как уже говорилось ранее нам понадобится мера напряжения Fluke 732B, делитель напряжения Fluke 752A, мультиметр 3458А (используемый в качестве нуль-индикатора).

Следовательно, у нас получается две модели измерения. Модель измерения при калибровке калибратора в диапазоне до 10 В имеет вид

 $U_{K} = U_{H3M} + \delta U_{H3} + \delta U_{HB} + \delta U_{JAC}$ , B (1) где U<sub>изм</sub> – измеренное значение калибратора,  $\delta U_{\text{max}}$  – точность воспроизведения напряжения Национального эталона напряжения – вольта № НЭ 10-02, δUнв – поправка на погрешность нановольтметра Keithley 2182A,  $\delta U_{\text{inc}}$  – поправка, обусловленная наличием термоэдс.

Модель измерения при калибровке калибратора в диапазоне от 10 В имеет вид

$$
U_{\kappa} = (K_{\mathcal{A}} + \delta K_{\kappa o \circ \phi \phi \text{ A} en}) \cdot (U_{\mathcal{A}} - \delta U_{\kappa H} + + \Delta U_{\kappa H} - \delta U_{\kappa H} + \delta K_{\kappa H} \text{ A} en, B,
$$
 (2)

где К<sub>Д</sub> – коэффициент деления делителя,  $\delta K_{\kappa o_2 \phi_0}$ дел – поправка на погрешность коэффициента деления делителя,  $U_A$  – действительное значение меры напряжения Fluke 732B,  $\delta U_{MH}$  – нестабильность меры напряжения Fluke 732В, ∆Uизм - показания разности потенциалов, снимаемых с мультиметра 3458А, δUнв – погрешность мультиметра 3458A,  $\delta K_{\text{H}u}$   $_{\text{H}e\text{H}}$  – поправка на погрешность нуль-индикатора делителя.

Рассмотрим более подробно первую модель. Тип неопределенности А и нормальный вид распределения характерен для входных величин Uизм и δUджз. Стандартная неопределенность для входной величины U<sub>изм</sub> определяется по формуле

$$
u_A(\overline{U}_{H3M}) = S_0 / \sqrt{n}, B,
$$
 (3)

где S<sub>o</sub> – стандартное отклонение, рассчитываемое программным обеспечением и отображаемое в рабочем окне программы supraVOLTcontrol (столбец «Average Deviation»), n – количество измерений.

Стандартная неопределенность для входной величины δUджз будет равна 4 нВ согласно результатов прямых ключевых сличений КООМЕТ №524/RU/11 (COOMET.EM. BIPM-K10b) [1].

Тип неопределенности В и прямоугольный вид распределения характерен для входных величин  $\delta U_{HB}$  и  $\delta U_{3AC}$ . Стандартная неопределенность для входной величины δUнв будет рассчитываться как

$$
u_{B}(\delta U_{_{HB}}) = \Delta_{_{HB}} / \sqrt{3} , B, \qquad (4)
$$

где  $\Delta_{HB}$  – погрешность нановольтметра Keithley 2182A на диапазоне измерений 10 мВ в точке 235 мкВ (максимальное значение, на котором измеряется разность напряжений). Стандартная неопределенность для входной величины δUэдс будет равна

$$
u_B(\delta U_{_{\text{GAC}}}) = \Delta_{_{\text{GAC}}}, B,
$$
 (5)

где  $\Delta_{\text{2AC}}$  = 5 нВ (в соответствии с руководством по эксплуатации и рекомендации фирмыизготовителя [2]).

Таким образом, составив бюджет неопределенности оценивания действительного значения выходного напряжения постоянного тока 1 В многофункционального калибратора Fluke 5720A в табличной форме (рисунок 4) получаем следующий результат (0,999997696 ± 0,000000068) В при коэффициенте охвата к=2 при уровне доверия р=95 %.

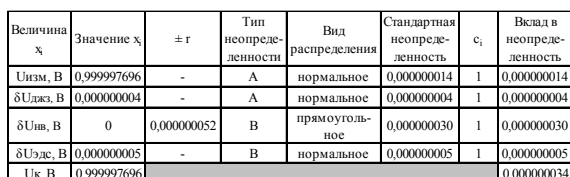

Рисунок 4 - Бюджет неопределенности 1 В

второй Для модели измерений тип неопределенности А и нормальный вил распределения характерен для входной величины  $\Delta U_{\text{max}}$ . Стандартная неопределенность лпя входной величины  $\Delta U_{\text{H3M}}$  вычисляется  $\Pi$ 0 формуле

$$
\mathbf{u}_{\mathbf{A}}(\overline{\mathbf{U}}_{\mathbf{H}\mathbf{3\mathbf{M}}}) = \frac{1}{2} \sqrt{\mathbf{u}_{\mathbf{A}}^2 (\mathbf{\Delta}\overline{\mathbf{U}}_{\mathbf{H}\mathbf{3\mathbf{M}}+}) + \mathbf{u}_{\mathbf{A}}^2 (\mathbf{\Delta}\overline{\mathbf{U}}_{\mathbf{H}\mathbf{3\mathbf{M}}-})}, \mathbf{B}, \qquad (6)
$$

 $u_A(\overline{U}_{H3M+})$  - стандартное отклонение где среднего значения измеряемой величины при полярности,  $u_A(U_{\text{max}})$ положительной стандартное отклонение среднего значения измеряемой величины при отрицательной полярности.

Для входной величины U<sub>Д</sub> характерен вид распределения  $B$  и нормальный закон распределения. Стандартная неопределенность равна

$$
u_B(\delta U_{\rm M}) = U_{\rm M}/2 \,, B,\tag{7}
$$

где U<sub>M</sub> - расширенная неопределенность при уровни доверия р=95 % на меру напряжения Fluke 732B (из свидетельства о калибровке).

Тип неопределенности В и прямоугольный вид распределения характерен для всех остальных входных величин. Стандартная неопределенность для входной величины  $\delta K_{\text{scath}}$ дел будет определяться по формуле

$$
u_B(\delta K_{\text{koophgen}}) = \Delta K / \sqrt{3} , B, \qquad (8)
$$

гле ДК - предел допускаемой погрешности коэффициента деления делителя.

Стандартная неопределенность входной величины  $\delta K_{\scriptscriptstyle\rm HH\, A\, C\, I}$ рассчитывается

$$
u_{B}(\delta K_{\text{HH}_{\text{R}}}) = \Delta K_{\text{H}_{\text{H}}}/\sqrt{3} , B, \qquad (9)
$$

где  $\Delta K_{\text{HH}}$  – предел допускаемой погрешности нуль-индикатора делителя напряжения.

Стандартная неопределенность для входной величины  $\delta U_{MH}$  будет равна

$$
\mathbf{u}_{\mathrm{B}}(\delta \mathbf{U}_{_{\mathrm{MH}}}) = \Delta \mathbf{U}_{_{\mathrm{MH}}}/\sqrt{3} \ , \mathbf{B}, \tag{10}
$$

где  $\Delta U_{\text{MH}}$  - значение годовой нестабильности меры напряжения Fluke 732B при выходном напряжении 10 В (в соответствии  $\mathbf{c}$ эксплуатационной документацией ± 2 млн<sup>-1</sup> за один год).

Стандартная неопределенность для входной величины  $\delta U_{\text{\tiny HR}}$ рассчитывается как

$$
u_{\rm B}(\delta U_{\rm up}) = \Delta U_{\rm up} / \sqrt{3} , B, \qquad (11)
$$

где  $\Delta U_{HB}$  – погрешность мультиметра 3458A на диапазонах измерений 10 мВ, 100 мВ (диапазоны измерений, на которых измеряется разность напряжений постоянного тока).

Составив бюджет неопределенности оценивания действительного значения выходного 100 напряжения постоянного тока  $\overline{R}$ многофункционального калибратора Fluke 5720A в табличной форме (рисунок 5) получаем следующий результат (99,99973 ± 0,00004) В при коэффициенте охвата к=2 при уровне доверия  $p=95\%$ .

|                               | Величина х Вначение х | $\pm r$      | Тип       | Вил<br>распределения | Стандартная  |            | Вклад в       |
|-------------------------------|-----------------------|--------------|-----------|----------------------|--------------|------------|---------------|
|                               |                       |              | неопреде- |                      | неопреде-    | $c_i$      | неопреде-     |
|                               |                       |              | ленности  |                      | ленность     |            | ленность      |
| $U_{\text{HIM}}$ , $B$        | $-0.00004007$         |              | A         | нормальное           | 0.00000005   | 10         | 0.00000049    |
| $U_n, B$                      | 10.00001319           |              | B         | нормальное           | 0.00000006   | 10         | 0.00000065    |
| $\delta U_{\rm{max}}$ , B     |                       | $-0.0000025$ | B         | прямоугольное        | $-0.0000014$ | $-10$      | 0.0000144     |
| бК <sub>коэфф дел,</sub> В    |                       | 0.000002     | B         | прямоугольное        | 0.000001     | 9.99997312 | 0,00001155    |
| $\delta K_{\text{HH, ICA}}$ В |                       | 0.0000005    | B         | прямоугольное        | 0.0000003    |            | 0.0000003     |
| $\delta U_{\text{rms}}$ B     |                       | 0.00000075   | B         | прямоугольное        | 0.00000043   | $-10$      | $-0.00000435$ |
| $U_{\rm ss}$ B                | 99,99973              |              |           |                      |              |            | 0.00002       |

Рисунок 5 – Бюлжет неопределенности 100 В

Таким образом, происходит калибровка высокоточных калибраторов по напряжению постоянного тока. Два способа основаны на дифференциальном методе измерений. Применение эталона позволяет получать высокоточные результаты с очень маленькой неопределенностью результата измерений, а, следовательно, приводит к более точной передачи единицы измерения эталонным средствам измерений.

1. http://www.bipm.org/utils/common/pdf/final reports/ EM//BIPM.EM-K10/COOMET.EM.BIPM-

K10b\_Final\_report.pdf.

Supracon.  $\overline{2}$ Josephson standard supraVOLTcontrol. Manual 2007.